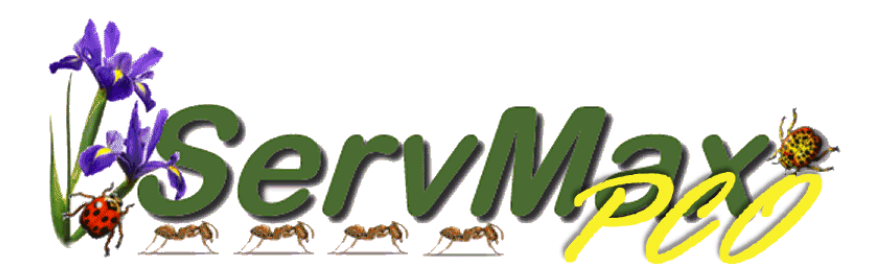

# Adding a Customer and Service is **EASIER** than 1-2-3!

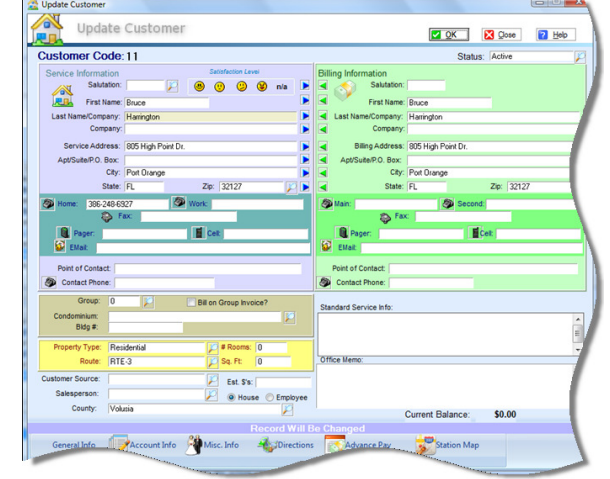

1

### Set Up the Customer

Set Up the Service

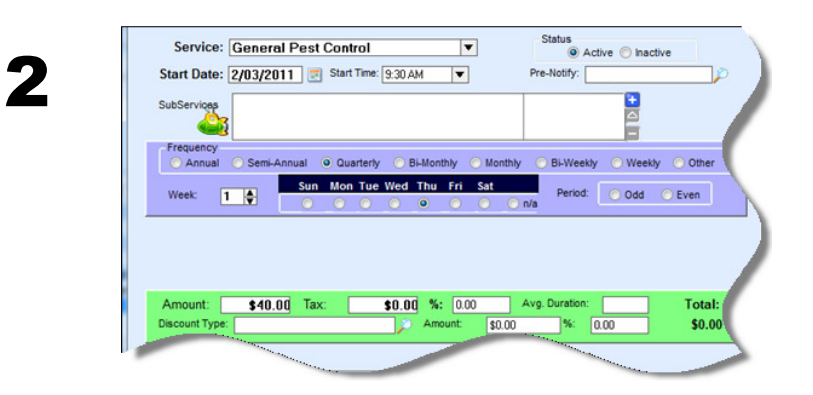

Select the Start date and time. Choose the type of service. Choose the frequency that suites your customer. Click on the Setup Initial Service button.

ServMax auto fills

Select a default route. Select a property type.

service information. Change only if necessary.

You are done!

ServMax supports every service frequency and automatically reschedules their next service.

It also supports multiple technician services. Each additional technician gets a service on their schedule!

Initial setup cost different than the regular cost per service? No problem! Just fill in the initial service cost.

ServMax is a **Service** oriented software program, unlike other accounting oriented software programs. What does this mean? This means that ServMax doesn't treat customers as accounts receivable and services as invoices; it lets you see your customers as customers and your services as services. It's more like the way **you** do business.

ServMax was **originally developed** in conjunction with a pest control company who wanted a software program that worked the same way as his business did. Wanting to see his customers and most everything about them on one screen was important. He didn't want a service for a customer to slip through the cracks as it had with his previous software program. Juggling accounts for customers who had more than one service and with different frequencies was a major problem. Invoices and scheduling should be generated automatically to eliminate the human error factor. Most of all, it needs to be to be easy to use and in a way that makes sense.

ServMax since then, with a little help from our customers, has grown into one of the most power products in the industry today. You'll find many of the same features on other products costing thousands of dollars more.

**ServMax customers enjoy our no cost technical support, no charge upgrade within version, a half price new version policy, there is no forms to buy and best of all no yearly maintenance fees.** 

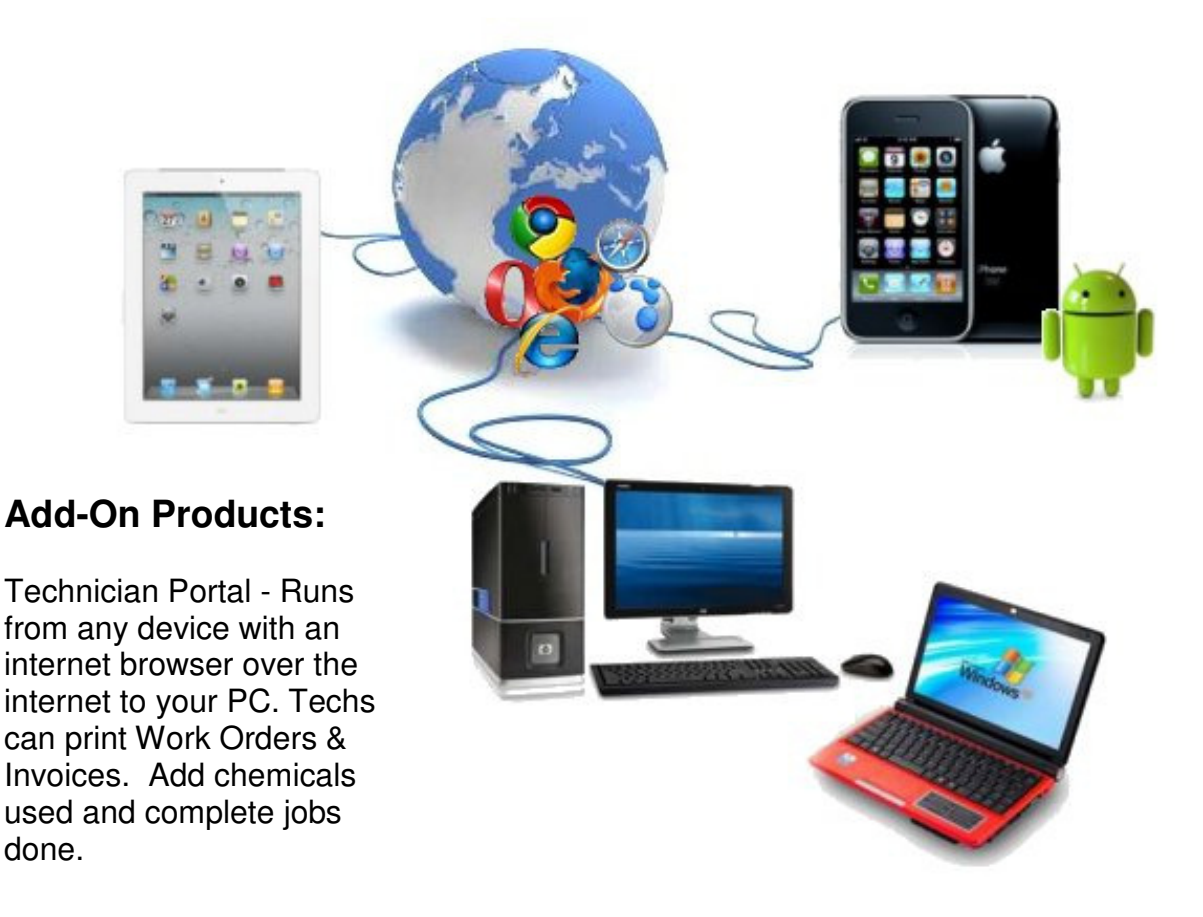

# **Customers:**

View All Customer Information on One Screen Condo/Apartment, Real Estate & Property Mgmt. View by Group Separate Service, Billing and Alternate Address with Multiple Contacts Skip a service and automatically generate next service Unlimited Customers, Services, Notes, photos, etc. Automatic Service Re-Schedule and Invoicing Attractive Invoices, Work Orders and Statements Unlimited Types of Services with Flexible Frequencies per Customer WDO Inspections, Agreement Contracts and Proposals with Images Automated Advance Payment Handling/Invoicing Attach Maps, Letters and Images to Customer Account

# **Scheduling & Employee Management:**

Multiple Technician Service Scheduling Employee Management Including Flexible Payroll Commissions Management Color Coded Monthly Calendar Print Service Notes and Past Chemical Usage on Schedule/Work Order Print either Technician Schedule or Work Order Technician Text Messaging

# **Reporting:**

Customer Aging, Services not completed, Cancelled and Skipped Services Completed and Paid

Commissions and Sales Tax

Termite Renewals Customer Pre-Notification Post Card Generation Expense Handling/Reporting Receipts for any period of time Report f customer source/referral Service Analysis Report

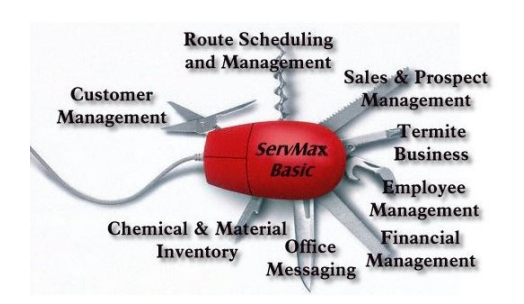

# **Other:**

Email Integrated

Chemical (Label & MSD Info), Vehicle and Materials Inventory Security -turn off ability to view, change, delete or add info anywhere by logon ID Import/Export with Microsoft Office Termite Baiting Management with Materials & Services Handling Graph program with insects, animals, bait stations, doors, windows, etc. Print Chemicals, dosage, % EPA # on Work Orders Internet Interface for any device (iPad, Tablet, Netbook, iPhone, Smartphone) MapPoint Interface Print Business Cards, Door Hangers and Service Cards with Logo

# **Your Customer Information All on One Screen**

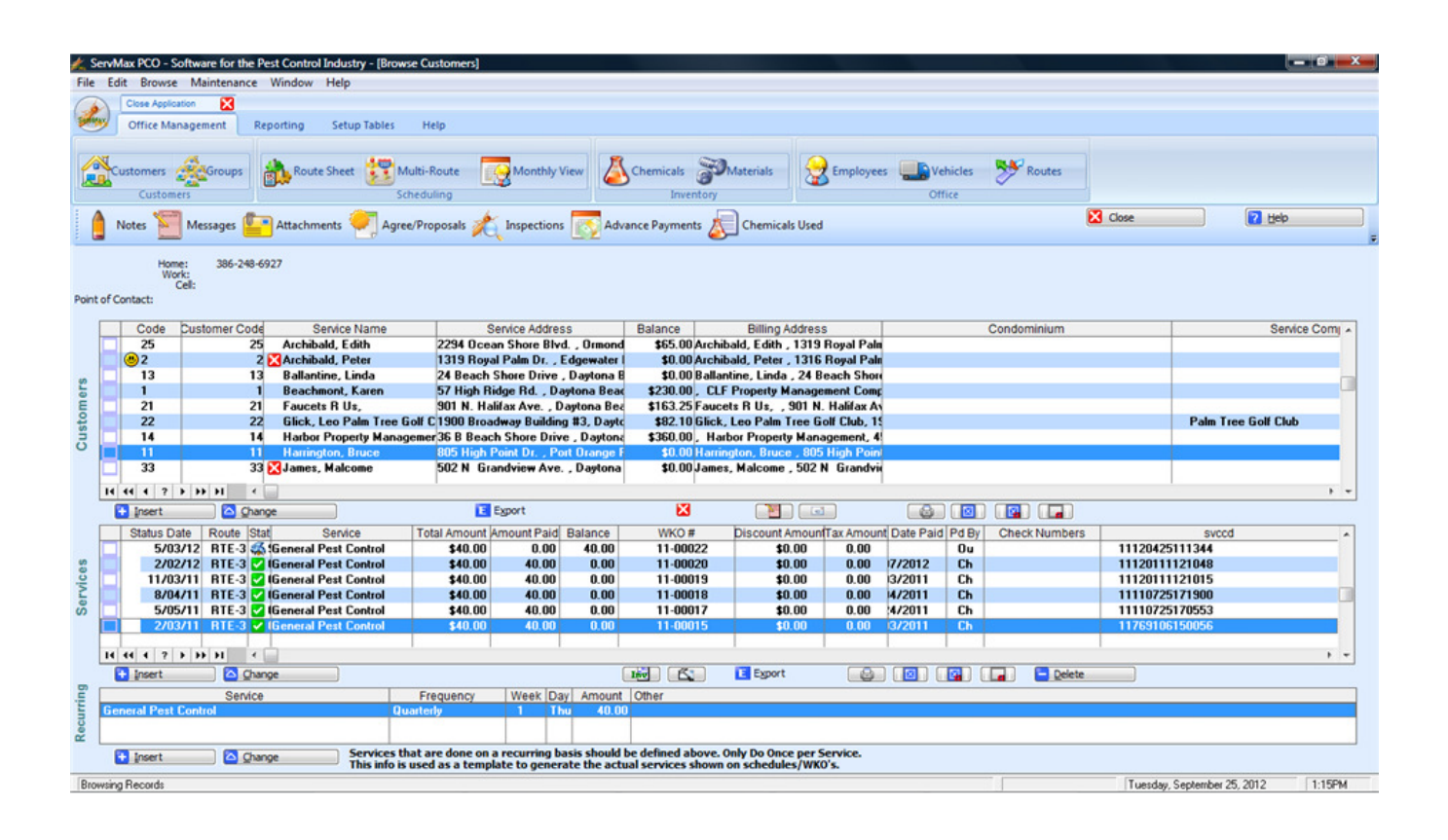

View customer information - Name, address, phone numbers, balance, prior plus due services, recurring service & frequency, etc. all on this one screen.

View customers by last name, street address, phone #, account code or group. Use the keyboard to enter the customer info and the customer will automatically scroll into view and be highlighted.

Set up a Group. Enter individual service address as a customer. Group service addresses for billing a single person or company (Mortgage company, Property Management company, etc.). View at any time any group with all service addresses showing you if there is any balances or due services.

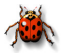

#### **Personalizing Invoices**

We let you set up messages to print on all invoices. We also let you put special messages on a customer's invoice. We let you change the title from Invoice to what you wish to call it. We let you put specials or advertising on your invoices. You can also use this space to warn customers of seasonal pests or wish holiday greetings. You can print happy birthday or anniversary messages on customer Work Orders. In addition, you can print a graphic image to go along with the message.

### **Other Invoice Options**

You can choose whether or not to show prior balances, payments, chemical usage, or even a credit card form for the customer to fill out. You can choose to print/not print invoices where the balance is \$0 (credit card payment or paid in advance). You can also choose to print the customer's next service date on the invoice. If you belong to different association and wish to print their logo, you have a place to show up to 3 logos.

Invoices can be printed with the schedule and/or work orders so you can deliver the invoice at the time of the service.

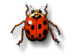

#### **Work Order Options**

Here you can pre-print a chemical list to be completed. These can be set up to be printed differently depending on the service. Print special messages or reminders depending on the service being rendered. Print Maps and/or directions. Print/don't print customer charge and customer signature line. If you use the work order as an invoice also, you can change the name of the form to imply both. You can print prior chemical usage and/or the service grid from the agreement showing the 12-month service schedule. You can print the next service date on the work order if you wish. You can print a Bait Station Summary report for the tech to complete. Also optionally, print the previous Bait Station Activity on the work order.

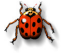

#### **Route Sheets**

Because some companies choose to use Route Sheets instead of Work Orders, this option is available. Here you can also print directions and/or maps. You can print prior chemical usage and/or the service grid from the agreement showing the 12-month service schedule. You can also choose whether to print the customer charge and signature line.

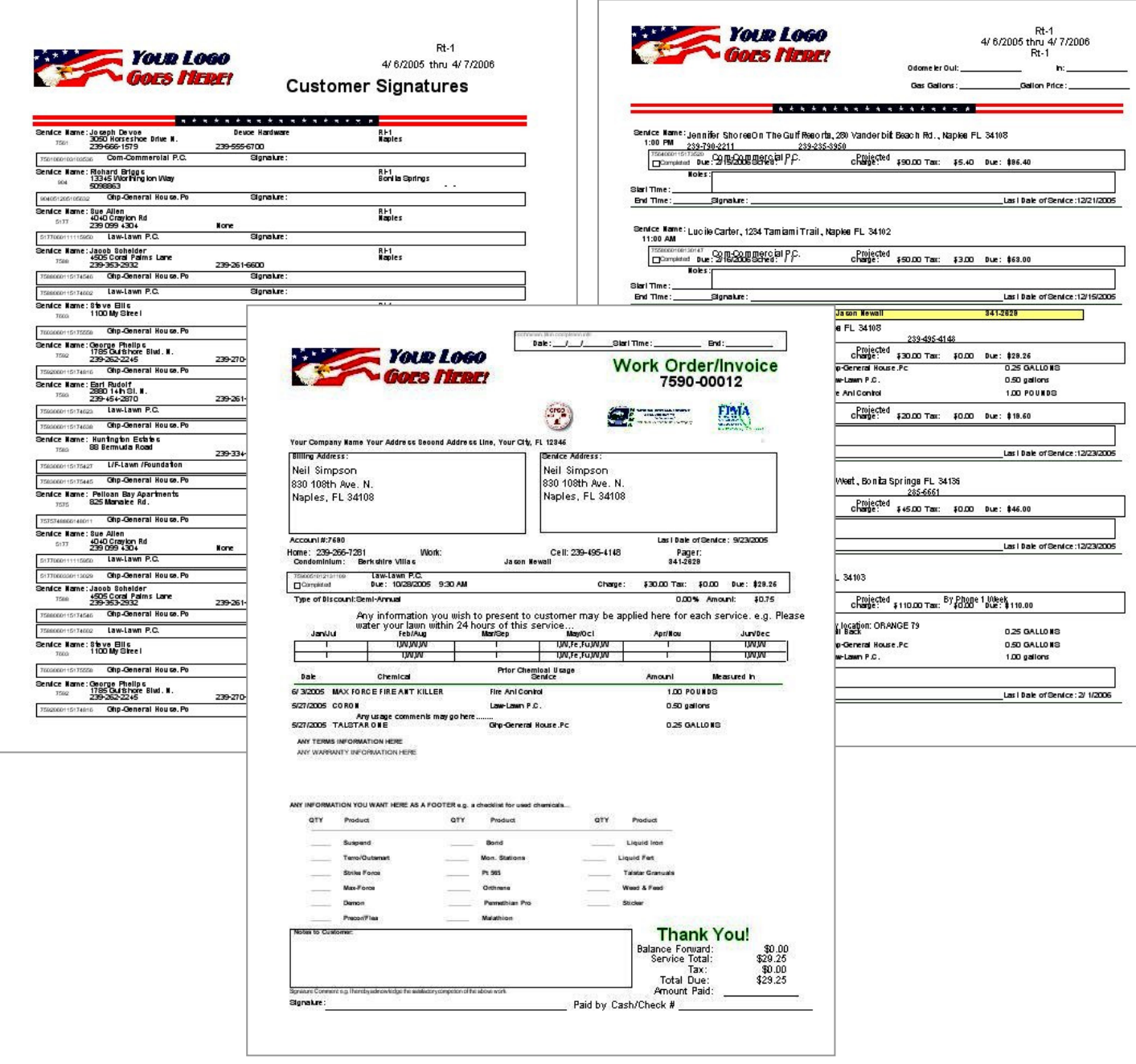

## **Signature Sheets**

Some companies want customers to sign that they received services but don't want the customer to sign the work order or route sheet, so we provide a print-out of all the customers being serviced with a place for them to sign. It looks very much like the route sheet except it doesn't have a price or any of the chemicals, directions, maps, or technician comments.

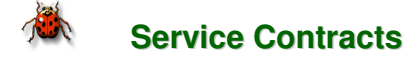

ServMax has customizable service contracts. There is an Interior, Exterior, Generic, Termite Warranty & Control and a Termite Soil Treatment available for use. The Interior and Exterior contracts have areas where you can provide the service information you need. If you prefer a more generic approach, we have a generic style where you can specify what you want it to say.

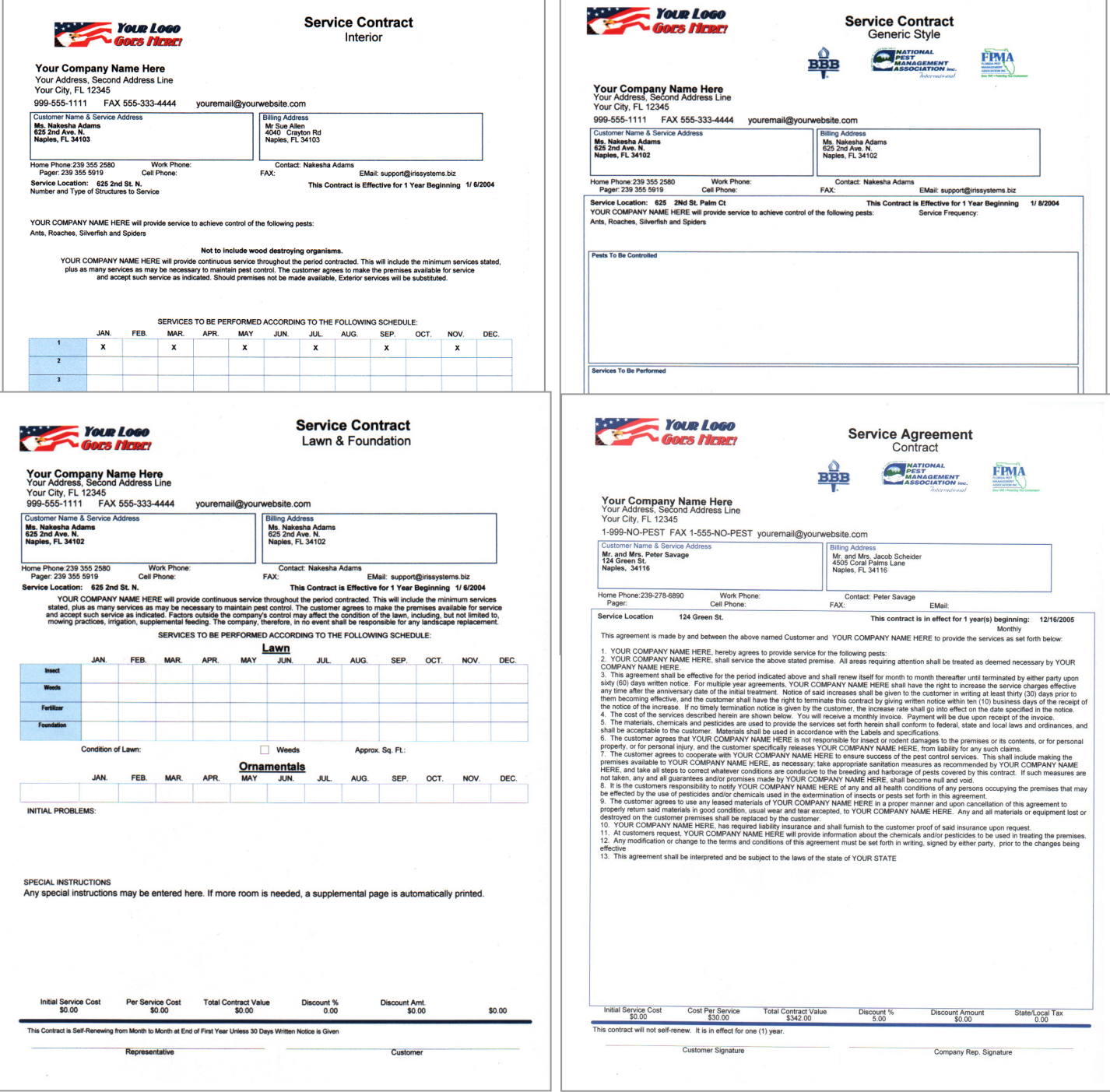

### **Time and Materials**

We give you the ability to bill time and materials.

## **Taxable Services**

We have a very flexible tax structure. You can set up a company wide tax that will automatically tax all services. You can tax a single customer. You can tax a service depending on the county the customer lives in. You can tax customers depending on their property type (commercial or residential); the type of service and it could change depending on the county the customer lives in.

## **Customer Documentation**

With a click of a mouse, document phone call conversations. Record bait station activities for termite warranty customers. You can also attach any other document, map, work sheet, etc. that you have made up using another program with the ability to launch the attachment from the main customer screen. We provide the technician with an area to document problems or comments with a service. We also provide a means to communicate any problems or comments to the customer on their invoice.

## **Other Customer Options**

We automatically manage and invoice customers who pay for their services in advance.

Customer invoices fit in a standard #10 window envelope. If you do not use a window envelope we can also print a standard #10 non-window envelope for mailing.

With a click of a button, launch MapQuest and get directions and view a map.

Print labels for 1 or more customers.

Use the Search Facility to find customers having the same information such as the same zip code, type of service, renewal date, area code, street address, same service due date, route, property type, etc. When grouped on your screen, you can print the list of customers with their name, address, account number and balance due.

View and find customers with only a few key strokes by entering either the first few letters of their last name, street name, numbers of their home phone number, work phone number, cell phone number, customer account number or letters of their group name.

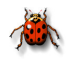

**Route Sheet Window Features**

This window provides not only the technicians scheduled services but has y other convenient features.

Re-Route, Skip or Re-Schedule services View customer information with a click of a button View directions with a click of a button Change service time on a due service Print post cards Use the MapPoint interface

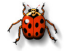

## **Employee Optional Features**

Print business cards with or without photo images Print ID badges

## **Inventory Features**

Download or enter chemical URL for instant MSDS and Label viewing Enter chemical purchases and print report Enter and report vehicle maintenance information Enter and report vehicle inspection information Enter and report expenses related to inventory

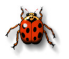

## Reporting Features

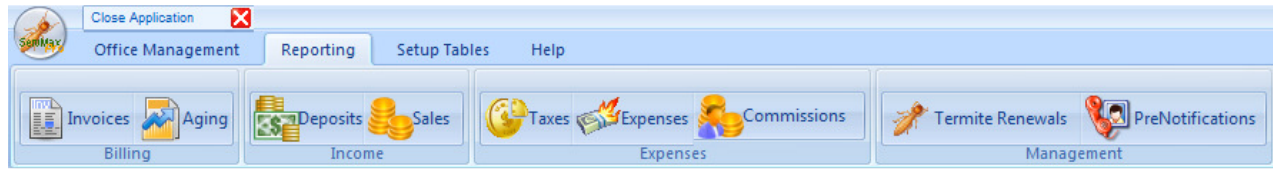

These reports are available for any period of time not just the current month or year. Print Invoices for your regular, advanced payment and your group payment customers.

Review overdue accounts, print statements and Aging Reports.

View/ print a report of Termite Warranty Renewals due. Print Post Cards. Print Sales Tax report.

Use the Pre-Notify window to call your appointments. Send Post Cards.

Print a deposit report for your banking needs.

View and report of cancelled services, due services, completed services and skipped services.